# Adobe® Illustrator® CS3

De volgende tekstblokken kunnen worden gebruikt in advertenties, catalogi of ander promotiemateriaal voor Adobe® Illustrator® CS3.

# **Adobe® Illustrator® CS3 Slogan**

Sla nieuwe wegen in met high-tech vectortekensoftware

### **beschrijving van 25 woorden**

Adobe Illustrator CS3 is een essentieel onderdeel van het creatieve proces: hiermee maakt u snel en eenvoudig geavanceerde vectorafbeeldingen voor gedrukt materiaal, websites en interactieve toepassingen, en voor mobiele apparatuur en bewegende beelden.

# **beschrijving van 50 woorden**

Met Adobe Illustrator CS3 creëert u geavanceerde vectorafbeeldingen voor vrijwel alle soorten media. Snelle en gemakkelijke toegang tot functies; vele kleurvariaties; naadloze uitwisseling van bestanden tussen Illustrator en andere professionele Adobe-toepassingen terwijl u uw teksten opmaakt voor afdrukken, webgebruik en interactieve toepassingen, en voor mobiele apparatuur.

# **beschrijving van 80 woorden**

Met Adobe Illustrator CS3 creëert u geavanceerde vectorafbeeldingen voor vrijwel alle soorten media. Met professioneel tekengereedschap, flexibele kleurkeuze en professionele lettertypen legt u uw ideeën vast en kunt u vrijuit experimenteren. Dankzij tijdbesparende functionaliteit, bijvoorbeeld snel toegankelijke opties, werkt u snel en intuïtief. Verbeterde prestaties en een naadloze integratie met andere Adobe-toepassingen helpen ook bij de productie van schitterende illustraties voor afdrukken, internet- en videotoepassingen, en voor mobiele apparatuur en bewegende beelden.

# **Belangrijkste productkenmerken**

- Bewonder kleurvariaties en gebruik ze zelf, met dynamische nieuwe kleurpaletten.
- Word nu nog productiever met nieuwe en uitgebreide functies die uw creativiteit vleugels geven.
- Werk naadloos samen met andere Adobe-toepassingen en exporteer naar vrijwel ieder medium.

### **Voordeel voor doelgroep**

**Grafisch ontwerpers –** Met Adobe® Illustrator® CS3 maakt u aantrekkelijke vectorafbeeldingen die scherp blijven als u ze schaalt, bewerkt en uitvoert naar vrijwel elk medium. Converteer bitmaps meteen naar vectorbestanden, maak intuïtief schilderwerk, experimenteer met kleurvariaties, maak grafische ontwerpen met geavanceerde hulpmiddelen en weet dat u de benodigde gereedschappen altijd binnen handbereik hebt. Vertrouw op professionele tekenfuncties en nauwe integratie met Adobe Photoshop® CS3, Adobe Flash® CS3 Professional, Adobe InDesign® CS3 en andere favoriete toepassingen om uw ideeën snel te verwezenlijken.

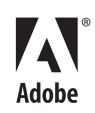

**Internet en interactieve ontwerpers –** Met Adobe® Illustrator® CS3 beschikt u over de kracht om schitterende interactieve vectorafbeeldingen te maken voor een indrukwekkende on-line beleving. Dankzij de nauwe integratie met Adobe Photoshop® CS3 en Adobe Flash® CS3 Professional en de professionele functionaliteit ontwerpt u moeiteloos lay-outs en samenstellingen met behulp van professioneel gereedschap. Daarna kunt u de bestanden zonder problemen overzetten van de ene naar de andere toepassing voor een doeltreffende werkstroom. Zo maakt u vectorafbeeldingen die er verzorgd uitzien, bewerkbaar blijven en vrijwel overal heen kunnen.

**Ontwerpers van bewegende beelden en visuele effecten – Met Adobe® Illustrator® CS3 beschikt** u over de gereedschappen die u nodig hebt om innovatieve bewegende beelden en visuele effecten te creëren. En dankzij de integratie met Adobe After Effects® CS3 Professional, Adobe Premiere® Pro CS3 en Adobe Encore® CS3 kunt u de kleine, handige vectorbestanden gebruiken als basis voor uw ontwerpen. Het brede scala aan professioneel tekengereedschap betekent dat u eindeloos kunt experimenteren met creatieve mogelijkheden. Of u nu dvd-menu's of muziekvideo's maakt, zender-ID's of speciale effecten, Illustrator CS3 is een betaalbaar, efficiënt en krachtig middel voor postproductie.

### **Extra verkooppunten**

Wanneer u Adobe Illustrator CS3 bestelt, krijgt u de toonaangevende toepassing voor vectortekenen, met ondersteuning door een bedrijf dat een reputatie heeft voor excellentie, een portefeuille met de meest gerespecteerde softwaremerken en een wereldomvattende gemeenschap van gebruikers.

# **Upgradebeschrijving**

Ontdek dynamische nieuwe manieren om kleur te ontdekken, te gebruiken en te bepalen; werk sneller met nieuw tekengereedschap en functies; en produceer illustraties voor afdrukken, web en interactief, en voor mobiele apparatuur en bewegende beelden met Adobe Illustrator CS3.

# **Upgrade naar nieuwe Adobe Illustrator CS3**

Produceer vectorillustraties voor alle soorten media: met Adobe Illustrator CS3. Ontdek dynamische nieuwe manieren om kleurvariaties te ontdekken, toe te passen en te bepalen; werk sneller met nieuw tekengereedschap en functies; en vergroot uw efficiëntie met nieuwe documentprofielen en het Snijgebied. Breng uw afbeeldingen over op afgedrukte pagina's, websites, video, mobiele apparatuur en praktisch overal waar u uw afbeeldingen wilt tonen. Kijk zelf hoe u met Illustrator CS3 nieuwe wegen kunt inslaan.

# **Denk ook aan Adobe Creative Suite® 3 Design Premium**

Bent u professioneel grafisch ontwerper? Denk dan ook eens aan Adobe Creative Suite 3 Design Premium om uw vectorwerkstroom over te zetten naar nieuwe media en een nieuw publiek. Creative Suite 3 Design Premium combineert Adobe Illustrator® CS3 met InDesign® CS3, Photoshop® CS3 Extended, Flash® CS3 Professional, Dreamweaver® CS3 en Acrobat® 8 Professional in een gebundelde, intuïtieve ontwerpomgeving.

#### **Denk ook aan Adobe Creative Suite® 3 Web Premium**

Als u webdesigner of ontwerper van interactieve toepassingen bent, kunt u denken aan Adobe Creative Suite 3 Web Premium om uw vectorillustraties verder te brengen met schitterende ontwerpen. Creative Suite 3 Web Premium combineert Adobe Illustrator® CS3 met Photoshop® CS3 Extended, Flash® CS3 Professional, Dreamweaver® CS3, Fireworks® CS3, Contribute® CS3 en Acrobat® 8 Professional, nu nauwer geïntegreerd dan ooit tevoren.

# **Denk ook aan Adobe Creative Suite® 3 Production Premium**

Als u ontwerper van visuele effecten of bewegende beelden bent, denk dan eens aan Adobe Creative Suite 3 Production Premium om uw vectorillustraties de basis te maken voor visuele effecten en bewegende beelden. Creative Suite 3 Production Premium combineert Adobe Illustrator® CS3 met Photoshop® CS3 Extended, After Effects® CS3 Professional, Adobe Premiere® Pro CS3, Encore® CS3, Flash® CS3 Professional en Soundbooth™ CS3 in een complete post-production creatieve omgeving.

# **Stap over naar Adobe Illustrator® CS3**

Stap over naar Adobe Illustrator CS3, het essentiële vectorillustratie-pakket met industriestandaard tekengereedschap, krachtige productiekenmerken en nauwe integratie met andere Adobe-toepassingen, zodat u moeiteloos schitterende grafieken maakt voor afdrukken, webtoepassingen en interactieve toepassingen, evenals voor mobiele apparatuur en bewegende beelden.

### **Functieoverzicht**

Opmerking: de kenmerken in de volgende lijsten zijn vermeld van meest naar minst belangrijk. Laat lijstonderdelen weg van beneden naar boven toe als de ruimte beperkt is.

# **Belangrijkste nieuwe functies**

- **Actieve kleur** Verken, gebruik en werk met kleurvariaties dankzij Actieve kleur, waarmee u iedere illustratie kunt selecteren en de kleuren interactief kunt bewerken om meteen resultaat te zien. Met de kleurengids kunt snel kleuren, nuances of harmonieuze kleurencombinaties kiezen.
- **Integratie met Adobe Flash®** Importeer bestanden die in Illustrator zijn gemaakt in Flash CS3 Professional, of kopieer en plak illustraties uit Illustrator naar Flash met intacte paden, ankerpunten, verloopnetten, knipmaskers en symbolen. Ook lagen, groepen en objectnamen blijven behouden.
- **Tekengereedschap en instellingsmogelijkheden** Teken sneller en vloeiender dan ooit in Illustrator. Gemakkelijker en flexibeler selectie van ankerpunten, verbeterde prestaties en een nieuwe Gum om efficiënt en intuïtief illustraties te maken.
- **Verbeterde besturingsprestaties** Maak gebruik van een aantal verbeterde, belangrijke interactieve functies voor tekenen en bewerken: schermen worden sneller opgebouwd, objecten sneller verplaatst, en afbeeldingen sneller verschoven, geschaald en getransformeerd.
- **Beheer** Ontdek opties sneller en maak schermruimte vrij met behulp van ankerpuntinstellingen, knipmaskers, omhulselvervormingen en meer uit het contextgevoelige deelvenster Beheer.
- **Gum** Verwijder delen van een illustratie snel met behulp van het Gum-gereedschap. Dit is even gemakkelijk als het wissen van pixels in Photoshop. U hebt volledige controle over de breedte, vorm en gladheid van het uitgegumde deel.
- **Nieuwe documentprofielen** Maak moeiteloos illustraties door vooraf gedefinieerde profielen te selecteren voor alle soorten media, en sla aangepaste profielen op waarmee instellingsparameters worden opgegeven als afmetingen, stijlen en kleurruimten voor het tekengebied.
- **Snijgebied** Geef een interactieve definitie voor afdrukken of export. Kies vooraf gekozen webverhoudingen of videoformaten met veilige gebieden, en stel de snijgebieden intuïtief in. Definieer meerdere snijgebieden en navigeer hier probleemloos tussen wanneer dat nodig is.
- **Isolatie** Bewerk objecten in een groep zonder andere delen van uw illustratie te beschadigen. Selecteer probleemloos moeilijk te vinden objecten zonder dat u lagen opnieuw hoeft op te stapelen, te blokkeren of te verbergen.
- **Symbolen voor Flash** Gebruik Symbolen om herhaalde objecten te animeren terwijl u de bestanden klein houdt. Definieer en benoem kenmerken van symboolobjecten en bewaar deze eigenschappen wanneer u de illustratie overzet naar Flash CS3 Professional om deze daar verder te bewerken.

#### **Belangrijkste functies**

- **Actieve kleur** Verken, gebruik en werk met kleurvariaties dankzij Actieve kleur, waarmee u iedere illustratie kunt selecteren en de kleuren interactief kunt bewerken om meteen resultaat te zien. Met de kleurengids kunt snel kleuren, nuances of harmonieuze kleurencombinaties kiezen.
- **Actief overtrekken** Converteer foto's, gescande afbeeldingen of andere bitmapafbeeldingen snel en correct naar bewerkbare en schaalbare vectorpaden met de functie Actief overtrekken.
- **Tekengereedschap en instellingsmogelijkheden** Teken sneller en vloeiender dan ooit in Illustrator. Gemakkelijker en flexibeler selectie van ankerpunten, verbeterde prestaties en een nieuwe Gum om efficiënt en intuïtief illustraties te maken.
- **Integratie met Adobe-ontwerptoepassingen** Vind uw weg door grafische afbeeldingen en afdrukproductie dankzij nauwe integratie met Adobe Photoshop, InDesign en Acrobat.
- **Actieve verf** Verf probleemloos ieder geheel of gedeeltelijk gesloten deel van uw illustratie met het emmertje voor Actieve verf, waarmee u automatisch overgeslagen stukken vindt en corrigeert, en waarmee u voor sneller werk interactief kleuren kunt kiezen uit een palet met stalen.
- **Geavanceerde typografie** Maak en bepaal eenvoudig het uiterlijk van de tekst met meer dan 100 OpenType®-fonts, alinea- en tekenstijlen, alineacompositie, de functies onderstrepen en doorhalen, transparante effecten en meer.
- **Beheer** Ontdek opties sneller en maak schermruimte vrij met behulp van ankerpuntinstellingen, knipmaskers, omhulselvervormingen en meer uit het contextgevoelige deelvenster Beheer.
- **Aangepaste werkruimten** Werk efficiënter met aangepaste werkruimten waarin alleen die deelvensters worden getoond die u voor een bepaalde taak nodig hebt. U kunt op elk gewenst moment elke gewenste werkruimte opslaan, delen of openen of de werkruimtesjablonen gebruiken.
- **Aanmaak van Adobe PDF-bestanden** Maak oorspronkelijke Adobe PDF-bestanden, inclusief uit meer pagina's bestaande PDF-bestanden, zodat klanten en anderen eenvoudig uw illustraties kunnen controleren met Adobe Acrobat® of de gratis Adobe Reader®-software.
- **Internet en interactieve hulpmiddelen** Wees creatief voor het web en voor mobiele apparatuur met op vectoren gebaseerde segmenteringsgereedschappen, robuuste integratie met Flash, Nieuwe documentprofielen voor web/mobiele apparatuur, de mogelijkheid om mobiele inhoud vooraf te bekijken in Adobe Device Central, en meer.

# **De beste functies voor grafisch ontwerpers**

- **Actieve kleur** Verken, gebruik en werk met kleurvariaties dankzij Actieve kleur, waarmee u iedere illustratie kunt selecteren en de kleuren interactief kunt bewerken om meteen resultaat te zien. Met de kleurengids kunt snel kleuren, nuances of harmonieuze kleurencombinaties kiezen.
- **Actief overtrekken** Converteer foto's, gescande afbeeldingen of andere bitmapafbeeldingen snel en correct naar bewerkbare en schaalbare vectorpaden met de functie Actief overtrekken.
- **Integratie met Adobe-ontwerptoepassingen** Vind uw weg door grafische afbeeldingen en afdrukproductie dankzij nauwe integratie met Adobe Photoshop, InDesign en Acrobat.
- **Actieve verf** Verf probleemloos ieder geheel of gedeeltelijk gesloten deel van uw illustratie met het emmertje voor Actieve verf, waarmee u automatisch overgeslagen stukken vindt en corrigeert, en waarmee u voor sneller werk interactief kleuren kunt kiezen uit een palet met stalen.
- **Geavanceerde typografie** Maak en bepaal eenvoudig het uiterlijk van de tekst met meer dan 100 OpenType®-fonts, alinea- en tekenstijlen, alineacompositie, de functies onderstrepen en doorhalen, transparante effecten en meer.

# **De beste functies voor web- en interactieve ontwerpers**

- **Integratie met Adobe Flash®** Importeer bestanden die in Illustrator zijn gemaakt in Flash CS3 Professional, of kopieer en plak illustraties uit Illustrator naar Flash met intacte paden, ankerpunten, verloopnetten, knipmaskers en symbolen. Ook lagen, groepen en objectnamen blijven behouden.
- **Actieve kleur voor web en interactieve toepassingen** Ontdek, gebruik en bepaal kleurvariaties voor webontwerpen en interactieve ontwerpen. Creëeer probleemloos meerdere versies voor ieder web-prototype of interactief ontwerp.
- **Nieuwe documentprofielen voor web en mobiele apparatuur** Selecteer profielen voor web of voor mobiele apparatuur met daarin vooraf bepaalde proportionele snijgebieden, symbolen en meer. Sla aangepaste profielen op voor uw projecten en klanten.
- **Opslaan voor web/mobiel** Exporteer eenvoudig uw afbeeldingen met het uitgebreide dialoogvenster Opslaan voor web/mobiel, waarin u de indelingen HTML, SWF, GIF en JPEG kunt kiezen, evenals het aantal kleuren, compressie, bestandsgrootte en meer.
- **Adobe Device Central CS3** Creëer rijke grafische inhoud voor mobiele apparatuur met behulp van Adobe Device Central CS3 om een specifiek nieuw documentprofiel te openen en vervolgens de uitvoer te bekijken met het dialoogvenster Opslaan voor web/mobiel.

**Beste functies voor ontwerpers van bewegende beelden en visuele effecten**

- **Integratie met bewegende en effect-gereedschappen voor Adobe** Gebruik uw Illustratorillustraties in Adobe After Effects®-projecten, Adobe Premiere® Pro-videoproducties en Adobe Encore™-dvd-projecten om titels, animaties, menu's en meer te maken.
- **Integratie met Adobe Flash®** Importeer bestanden die in Illustrator zijn gemaakt in Flash CS3 Professional, of kopieer en plak illustraties uit Illustrator naar Flash met intacte paden, ankerpunten, verloopnetten, knipmaskers en symbolen. Ook lagen, groepen en objectnamen blijven behouden.
- **Actieve kleur voor beweging en effecten** Verken, gebruik en bepaal kleurvariaties voor effecten met Actieve kleur. Verander snel de kleuren in uw illustratie en bekijk automatisch de update in Adobe After Effects® of Adobe Premiere® Pro.
- **Nieuwe documentprofielen voor beweging en effecten** Selecteer vooraf bepaalde profielen inclusief videokleurprofielen, pixelverhoudingen, transparantierasters en openingsinstellingen. Sla profielen op met aangepaste parameters.
- **Snijgebied voor beweging en effecten** Gebruik Snijgebied om werkgebieden op uw tekengebied te definiëren die specifiek zijn voor uw video-opening, compleet met geleiders voor veilige gebieden.

## **Juridisch**

Adobe, het Adobe-logo, Acrobat, Adobe Premiere, After Effects, Contribute, Creative Suite, Dreamweaver, Encore, Fireworks, Flash, Illustrator, InDesign, Photoshop, Reader, en Soundbooth zijn handelsmerken of geregisteerde handelsmerken van Adobe Systems Incorporated in de Verenigde Staten en/of andere landen. OpenType is een handelsmerk of geregistreerd handelsmerk van Microsoft Corporation in de Verenigde Staten en/of andere landen. Alle andere handelsmerken zijn het eigendom van hun respectieve eigenaars.

© 2007 Adobe Systems Incorporated. Alle rechten voorbehouden.

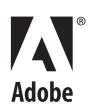